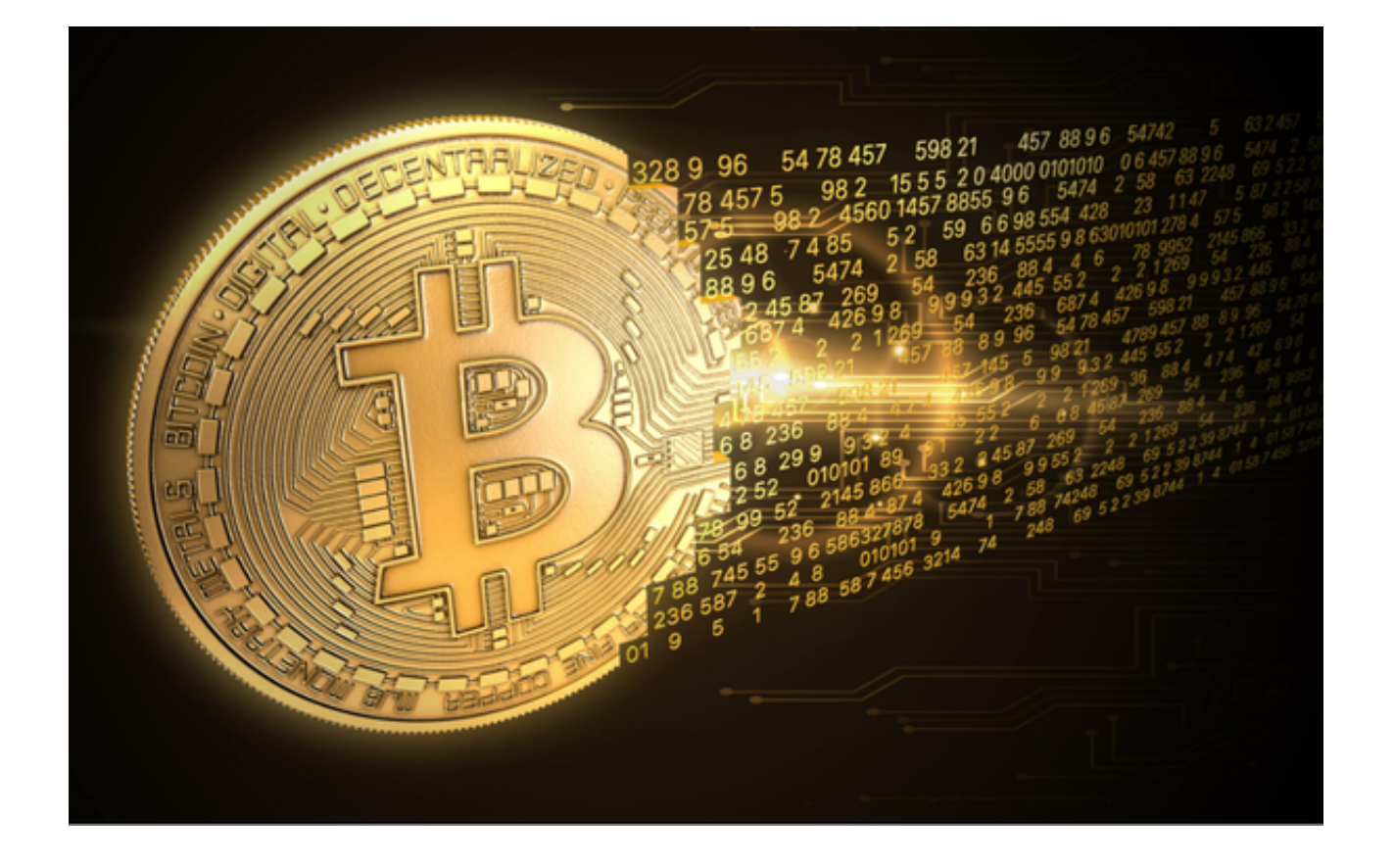

 随着加密市场逐步回暖,BCH、LTC 等代币减半在即,市场行情开始炒作减半概 念。

 作为当前加密货币领域备受关注的重要议题之一,加密货币减半机制对加密货币 市场和参与者产生了深远的影响。通过深入了解加密货币减半,能够更好地理解加 密货币市场的运行机制和未来发展的趋势。

 加密货币减半是指一种特定的加密货币协议中,区块链上的区块奖励减半事件。 减半的主要目标是通过按比例减少新币的发行量来抑制加密货币的通胀率。在某些 加密货币网络中,比如我们熟知的比特币,每当一定数量的区块被挖出时,区块奖 励会减半。

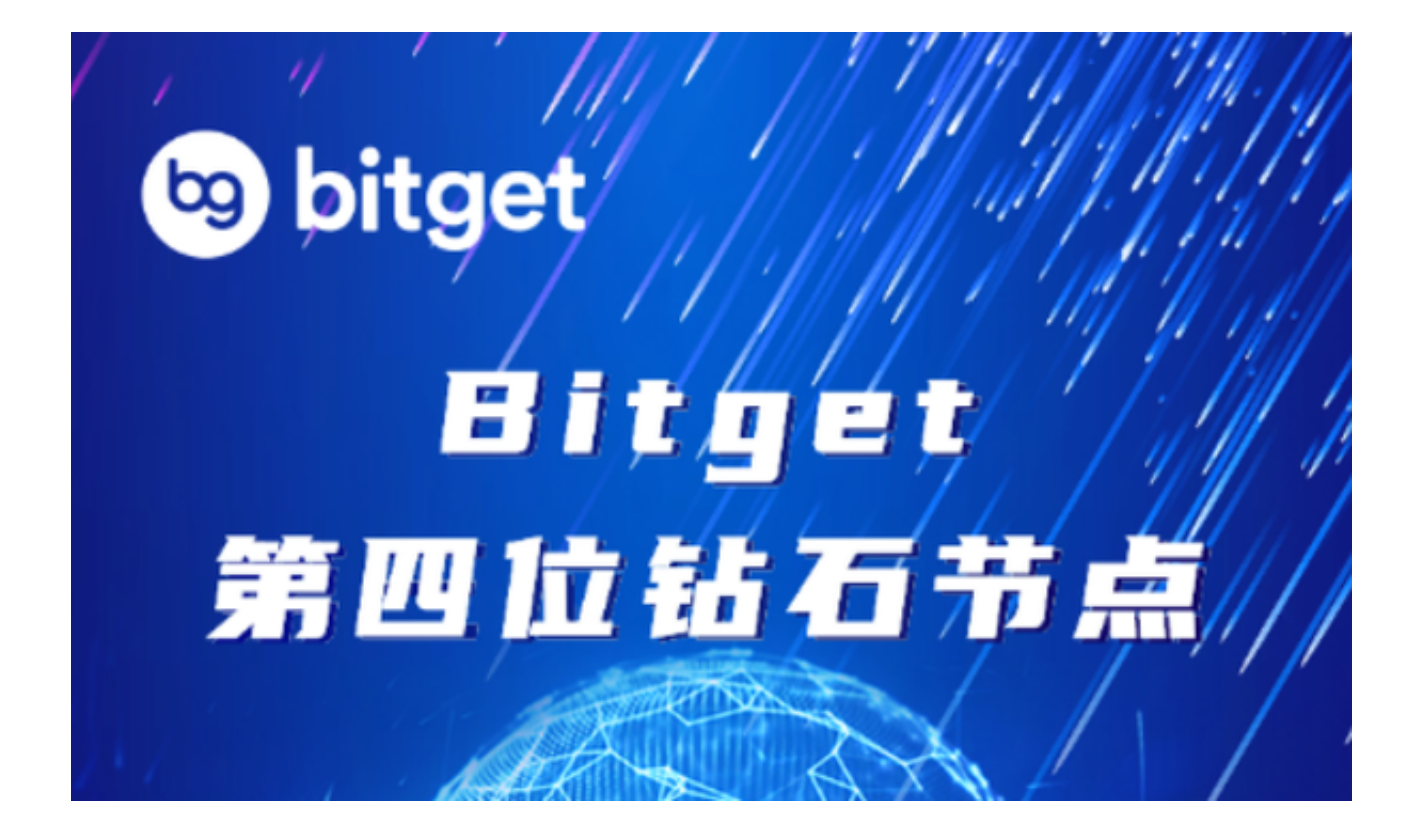

 以比特币为例,通常情况下,比特币的区块奖励减半事件会在大约每四年发生一 次。比特币的减半事件会导致矿工挖矿获得的新比特币数量减半。最初,每个挖出 的区块奖励为 50 个比特币,但在 2012 年首次减半为 25 个比特币,2016 年再次减半为 12.5 个比特币,2020 年减半为 6.25 个比特币。这个减半过程旨在 控制比特币的供应量,并使其逐渐接近其最大发行量限制。

 加密货币市场的发展和比特币的广泛接受程度,使得越来越多的人对购买比特币 产生了兴趣。比特币是一种去中心化的数字货币,它不依赖于任何银行或政府进行 交易。如果你想购买比特币,有很多途径可以选择。Bitget交易所是一家非常安全 稳定的交易所,通过区块链交易所来购买比特币。

Bitget交易平台提供多种加密货币交易和金融衍生品交易。经过多年的发展,已经 成长为数字资产衍生品交易所中的一批黑马。据Tokeninsight发布的2020第一季 度数字资产衍生品报告显示,Bitget交易所热度第四名,合约成交量为第五名,位 于币安之后。此前在标准共识和链塔智库的期货交易排行中,Bitget按照综合评级 ,位列全球第四大合约交易所。

Bitget交易所App的下载方式如下:第一步,打开你的手机浏览器,在搜索框输入 Bitget交易所的官方网址;第二步,在网页的右上角单击App下载的选项,点击它 进入到下载页面;第三步,在下载页面上,你会看到"iOS"和"Android"下载 方式的两个选项,选择适用于你手机系统的版本点击下载按钮进行下载,系统会提

示下载确认,点击确定开始下载软件;第四步,下载完成后,你需要在手机上找到 并进行安装Bitget交易所的App;第五步,安装完成后,打开Bitget交易所的App 并按照指示进行注册并登录,之后便可以正常进行比特币购买交易活动。